Информатика

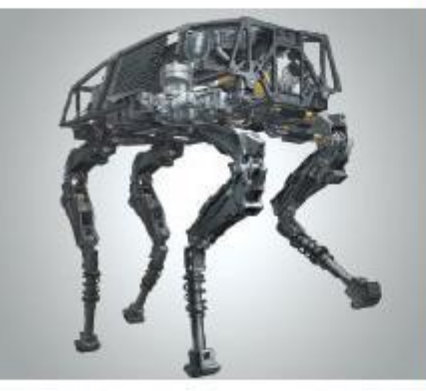

#### ОРГАНИЗАЦИЯ ВВОДА И **ВЫВОДА ДАННЫХ**

#### НАЧАЛА ПРОГРАММИРОВАНИЯ

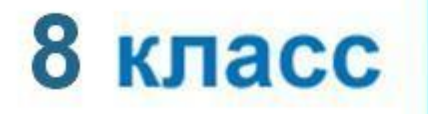

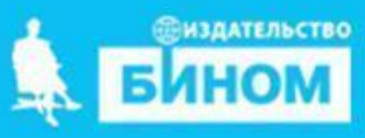

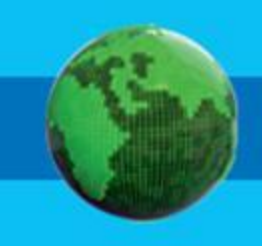

- **• оператор ввода** input
- **• формат вывода**
- **• оператор вывода** print

# **Ключевые слова**

## **Вывод данных**

Вывод данных из оперативной памяти на экран монитора:

**print(**<выражение 1> ,< выражение 2> , ...,< выражение **N**>)

список вывода

**Выражения** - символьные, числовые, логические, в том числе переменные и константы

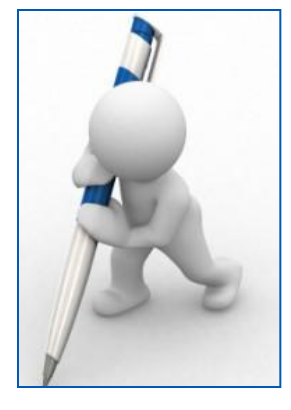

*Пример:*  $s = 10$ **print** ('s=',s) *На экране:*  $s=10$ 

**Информация в кавычках выводится на экран без изменений**

#### **Варианты организации вывода**

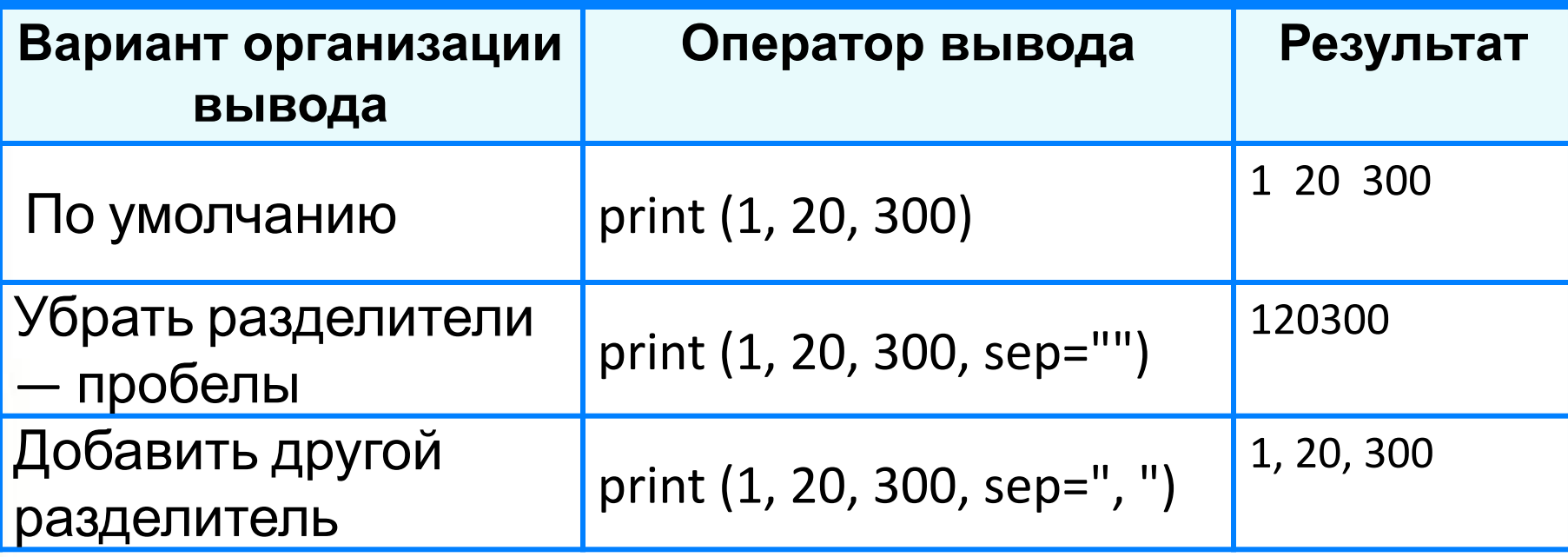

#### **Формат вывода**

**Формат вывода** позволяет установить количество позиций на экране, занимаемых выводимой величиной.

d - вывод целого значения

f – вывод вещественного значения

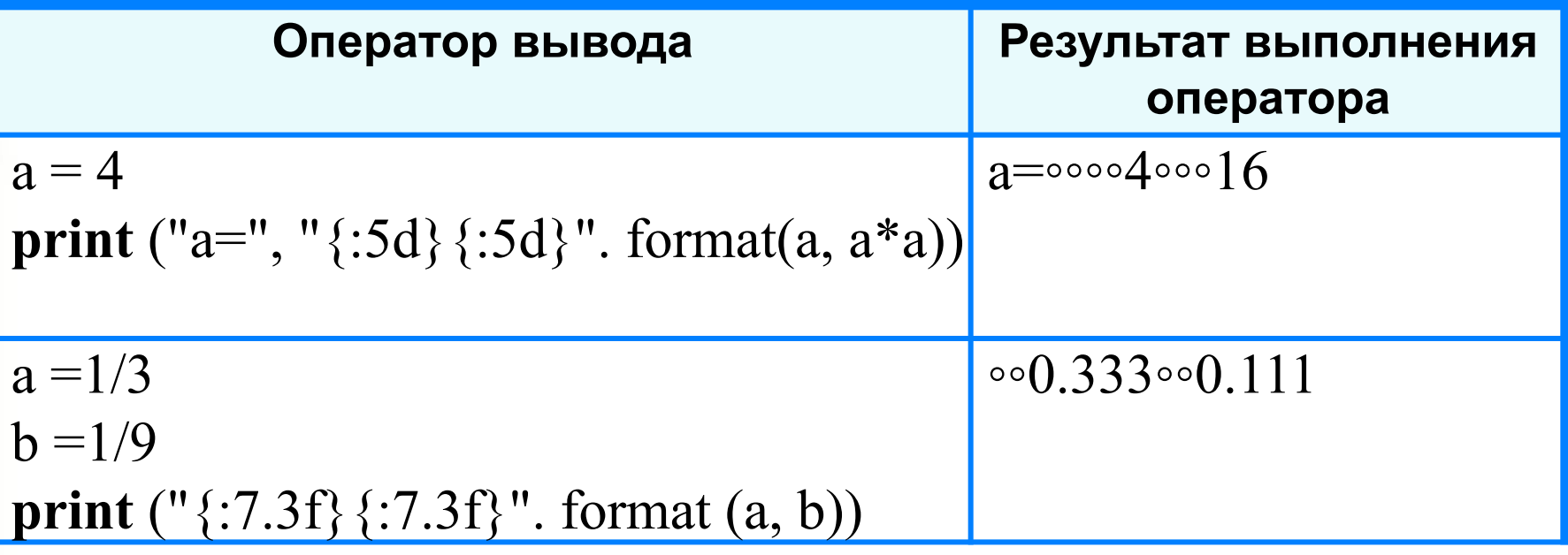

#### Первая программа

```
r = 5.4c = 2 * 3.14 * rs = 3.14 * r * rprint ('c=', c)print ('s=', s)
```
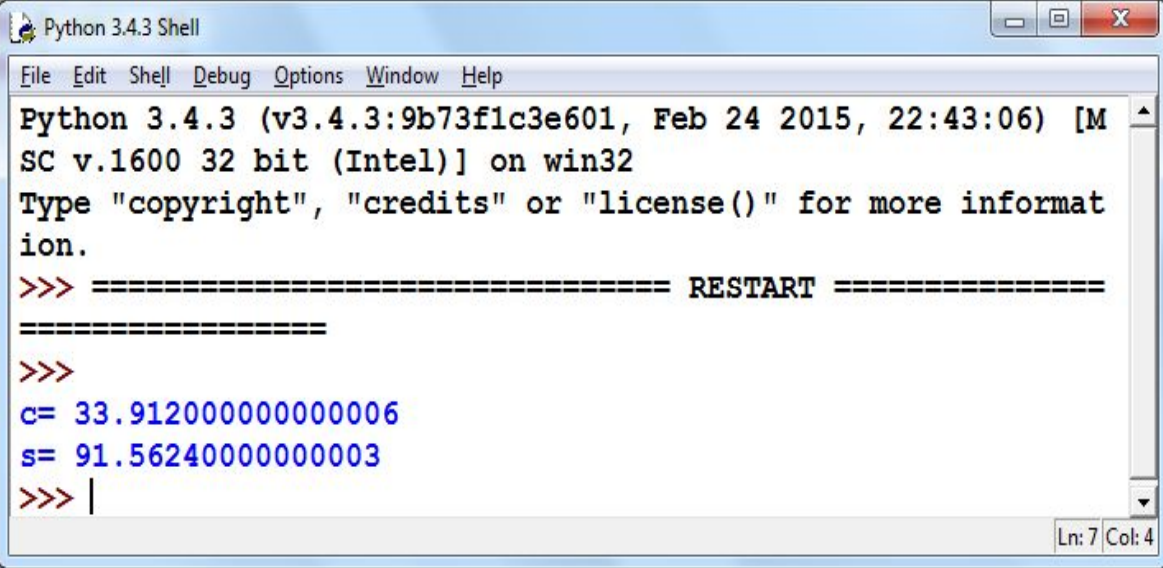

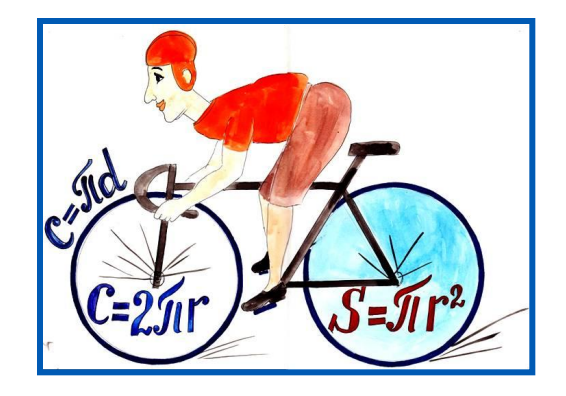

### **Ввод данных с клавиатуры**

Ввод в оперативную память значений переменных :

<имя переменной> = **input()**

Переменная будет строкового типа (str)

Выполнение оператора **input:**

- 1) компьютер переходит в режим ожидания данных:
- 2) пользователь вводит данные с клавиатуры:
	- значение переменной
- 3) пользователь нажимает клавишу **Enter**.

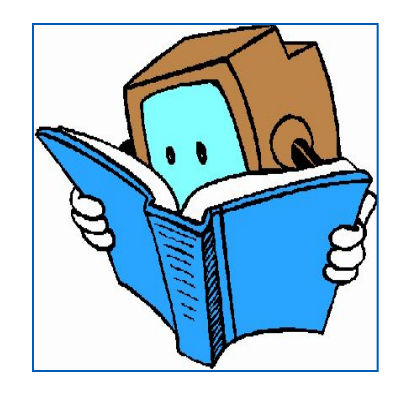

#### **Ввод данных с клавиатуры**

Ввод переменных целого типа:

<имя переменной> = **int (input())**

*Переменная из строковой сразу преобразуется в целую*

Ввод переменных вещественного типа (float):

<имя переменной> = **float (input())**

*Переменная из типа str сразу преобразуется в тип float*

Ввод переменных c приглашением:

n = **int (input ("введи n:") )**

#### **Ввод данных с клавиатуры**

*Количество переменных* в операторе присваивания в левой части должно *соответствовать количеству переменных*, введенных с клавиатуры пользователем **!**

Ввод двух значений в одной строке *a* и *b* - целые числа, данные разделены пробелом

**a, b = map ( int, input().split() )**

При вводе числа ввести через пробел:

4 5 <**Enter**>

### **Улучшенная программа**

```
r = float(input('Beq^T)c = 2 * 3.14 * rs = 3.14 * r * rprint ("c=", "\{:\,6.4f\}". format(c))
print ("s=", " \{:\,6.4f\}". format(s))
```
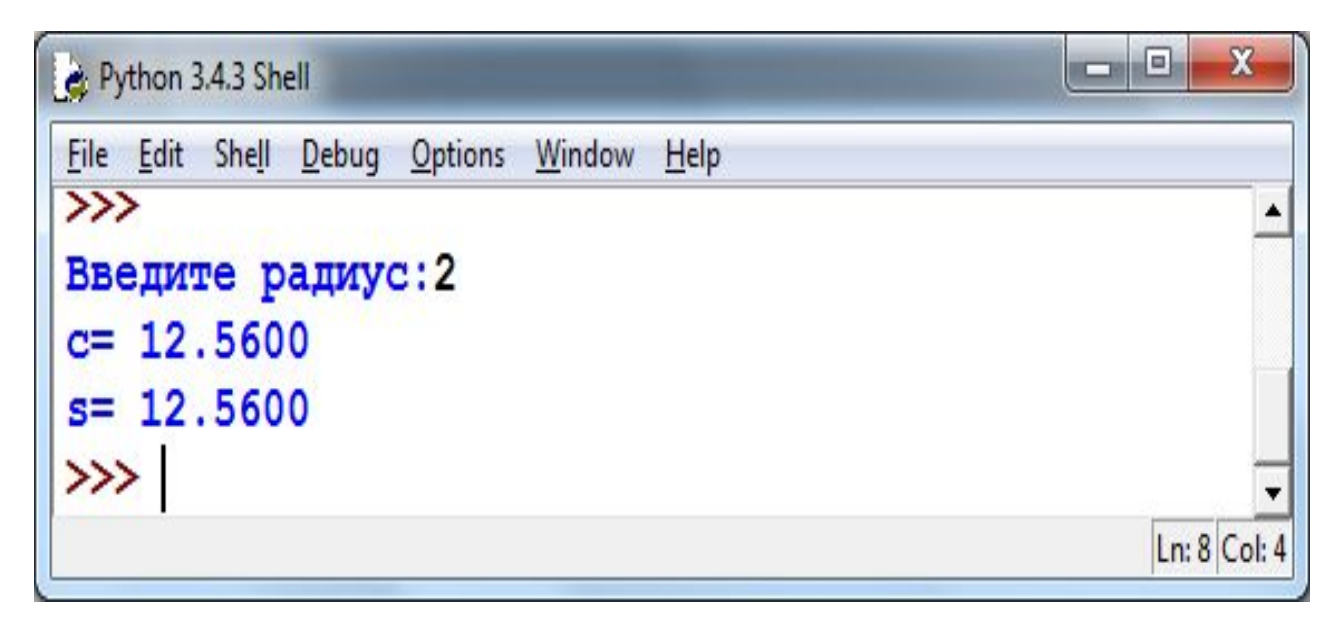

#### **Самое главное**

Для *ввода* в оперативную память значений переменных используется оператор ввода *input*.

Для *вывода данных* из оперативной памяти на экран монитора используется оператор вывода *print*.

Ввод исходных данных и вывод результатов должны быть организованы *понятно и удобно*; это обеспечивает дружественность пользовательского интерфейса.

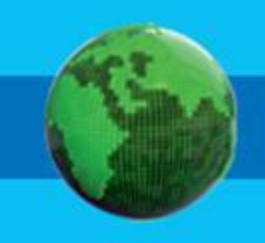

# **Опорный конспект**

*Ввод* в оперативную память значений переменных выполняет оператор ввода *input*.

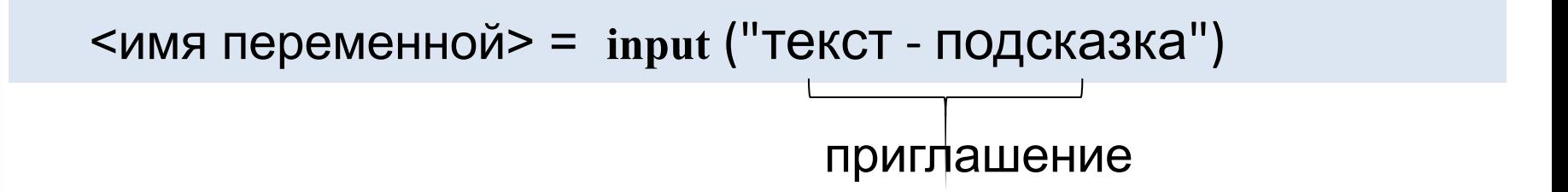

*Вывод данных* из оперативной памяти на экран монитора выполняет оператор вывода *print*.

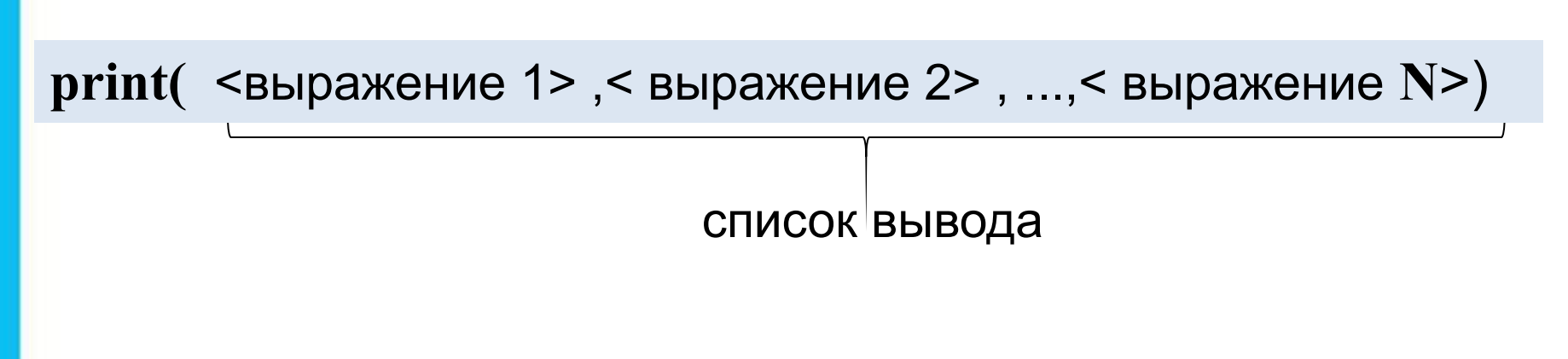

# Вопросы и задания

цее **у Входному** р ввода, со<br>ьника по еї

# <sup>⊨</sup>', a)

print (с) и будут выведены на экран компьютера? Упростите его, сократив число операторов.